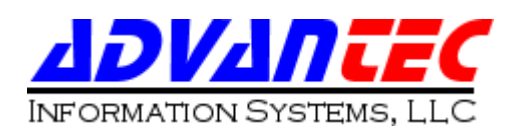

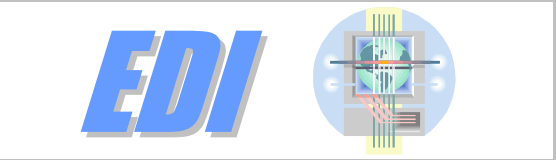

## *AdvanTec EDI Interface For UA Accounting Solutions*

The AdvanTec EDI Interface is a fully integrated module for UA Business Systems. Benefits include:

- The elimination of interpretation and completion of incoming purchase order information
- Time-consuming transcription and interpretation errors are also eliminated
- Orders can be rapidly and accurately processed; which, in turn, reduces production time, thereby improving  $f$ **customer** service.

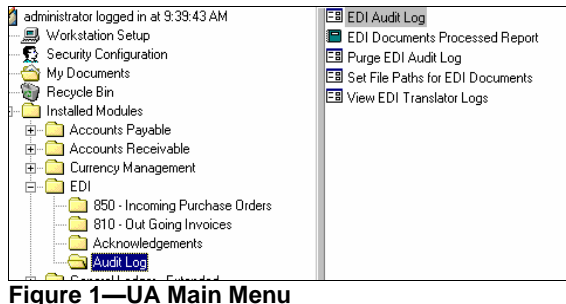

- Easy to use windows interface
- Enables the review and modification of all incoming Purchase Orders documents.
- The user interface:
	- Receives the incoming purchase order from the customer
	- Sends it to the UA Sales Orders module to be recorded
	- Sends order receipt acknowledgements to customers
	- Sends advance shipping notifications.
- PO1 w/PID | PO1 w/ITA | PO1 w/NTE | PO1 w<br>| HDR Notes FOR/CTT/SE | ITD/ITD4/ITD5 DTM01 DTMC BEG02<br>BEG03<br>BEG04<br>BEG05<br>BEG05  $$T01$  $E$  is in levi of :  $\pm$  14  $\pm$

**Figure 1 ñ Incoming Purchase Orders (850) (875)**

- Automatic archiving of files to retain records of transmission
- Individual archiving of each document so that it can be re-sent if necessary.
- All EDI related invoices from UA are presented for selective release.

| Invoice # | Order # | P0 #            | <b>CustomerName</b>   | <b>Amount</b> | pulled |   |
|-----------|---------|-----------------|-----------------------|---------------|--------|---|
| 3568      | 27035   | 4520265362      | Ayaya Inc. 53         | \$1,012.50    | 6/7/01 | M |
| 3569      | 27073   | 4520267236      | Avava Inc. 53         | \$870.00      | 6/7/01 | M |
| 3571      | 26598   | 4510056266      | Avaya Inc. 495        | \$1,031.25    | 6/8/01 | M |
| 3572      | 26694   | 4510057269      | Avava Inc. 495        | \$1,031.25    | 6/8/01 | M |
| 3573      | 27059   | 4520266697      | Avava Inc. 53         | \$78.00       | 6/8/01 | M |
| 3576      | 27074   | 4520267237      | Avava Inc. 53         | \$43.50       | 6/8/01 | M |
| 3577      | 27088   | 4520267927      | Avava Inc. 53         | \$87.00       | 6/8/01 | M |
| 3579      | 27085   | L23413JL-5002-S | Lucent Technologies 5 | \$3.50        | 6/8/01 | M |
| 3580      | 27086   | 4550293657      | Tuco Electronics #478 | \$6.72        | 6/8/01 | M |
| 3581      | 27087   | 4520267794      | Avava Inc. 53         | \$180.00      | 6/8/01 | M |
| 3582      | 27089   | 4520268014      | Avava Inc. 53         | \$185.00      | 6/8/01 | M |
| 3121      | 26662   | V26377LH-5002-M | Lucent Technologies 2 | \$630.00      | 5/1/01 |   |
|           |         |                 |                       |               |        |   |

**Figure 2 ñ Outgoing Invoice Selection (810) (880)**

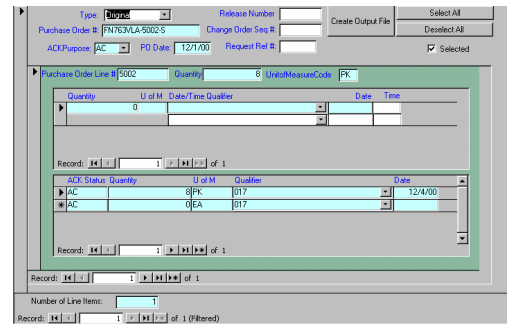

**Figure 3 ñ Acknowledgement - ACK (855)**

- The Purchase Order Acknowledgement form automatically generates order receipt notification to the customers
- Enables the verification of the items ordered and their quantities by the customer, ensuring that all orders were transmitted and received.

Easy-to-use interface allows selection of the source documents and automatic population of most fields to create additional ACK  $(855's).$ 

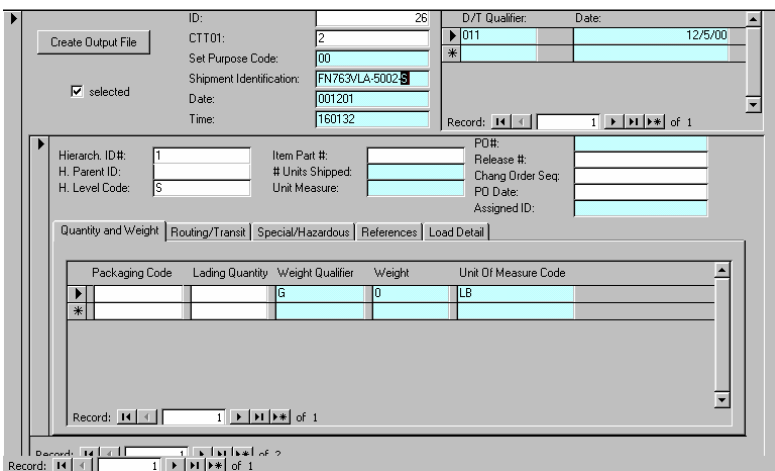

**Figure 5 ñ Advance Shipping Notification (856)**

- Document processing logged and errors posted on the Log file.
- Double click displays error details and/or the document in error.
- Records can be sorted to display:
	- o Only the records from a particular form
	- o Show only a summary of the transactions
	-

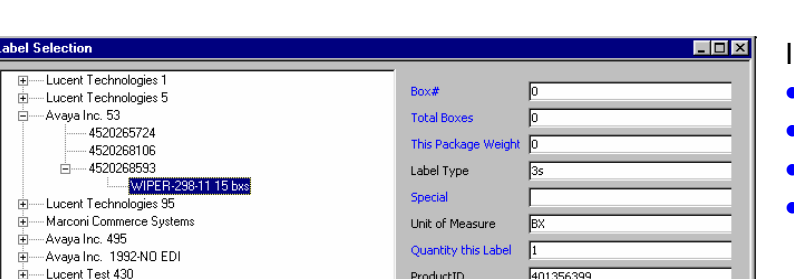

**Figure 7 ñ EDI Integrated Bar Code Shipping Label Interface**

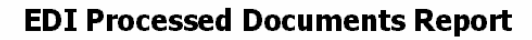

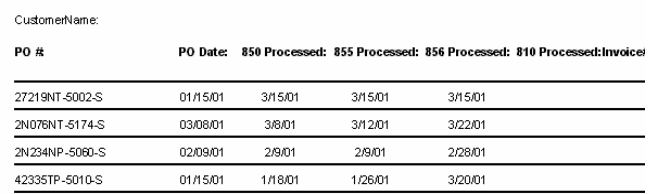

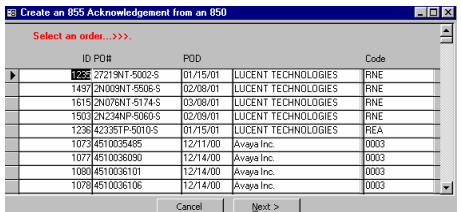

**Figure 4 ñ Create Additional ACK**

The  $ASN - Shipping Notice$  Manifest (856) can be created manually or automatically from the integrated Bar Code Shipping module below.

The 856 Shipping Notice Manifest is designed to automate the shipping process. The ASN

- 1. Receives the shipping information from UA
- 2. Sends shipping notification to the customer, where it is deposited into the customer's files

All ASN documents are retained for selective release.

| Select All    | 810<br>850                 | 855<br>856 | o<br>Show Summary Records Only<br><b>6</b> Show All Becords |                |        |      | View Related Form |
|---------------|----------------------------|------------|-------------------------------------------------------------|----------------|--------|------|-------------------|
| PO#           | Action Date                | Type:      | Action                                                      | Errors         | UADoc# | Code | <b>Remarks</b>    |
| <b>XXXXXX</b> | 12/28/00 11:49:15 AM 350   |            | Began processing a batch                                    | $\bf{0}$       |        |      |                   |
| 4520187330    | 12/28/00 11:49:19 AM   850 |            | Bring in 850 EDI data                                       | 0              |        |      |                   |
| 4520187542    | 12/28/00 11:49:25 AM 350   |            | Bring in 850 EDI data                                       | $\overline{0}$ |        |      |                   |
| 4520187543    | 12/28/00 11:49:26 AM 350   |            | Bring in 850 EDI data                                       | $\mathbf{0}$   |        |      |                   |
| 4520189116    | 12/28/00 11:49:27 AM 350   |            | Bring in 850 EDI data                                       | 0              |        |      |                   |
| 4510035485    | 12/28/00 11:49:29 AM 350   |            | Bring in 850 EDI data                                       | 0              |        |      |                   |
| 4520192042    | 12/28/00 11:49:31 AM 850   |            | Bring in 850 EDI data                                       | $\mathbf{0}$   |        |      |                   |
| 4520192207    | 12/28/00 11:49:32 AM 350   |            | Bring in 850 EDI data                                       | 0              |        |      |                   |
| 4520192666    | 12/28/00 11:49:34 AM 350   |            | Bring in 850 EDI data                                       | $\Omega$       |        |      |                   |

o Show all the records. **Figure <sup>6</sup> <sup>ñ</sup> EDIProcess/Error Log**

Integrated BAR Code shipping interface:

- Allows assignment of goods to packages
- Releases goods from inventory
- Creates related ASN EDI documents
- Produces the required shipping labels.

Reports include:

- Hard-copy of source documents
- UA processing
- EDI translation logs
- Communications logs
- Shipping reports, etc.

Additional features include: selective purging of archives, recall/ revision and resend of any document, automatic retry of failed communications, semi-automatic retry of disrupted communications.